Årsredovisning för

# **Brf Etage**

## 769632-8579

## Räkenskapsåret **2021-01-01 - 2021-12-31**

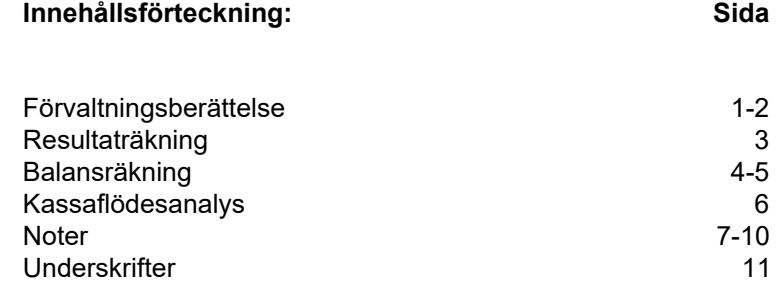

## **Förvaltningsberättelse**

Styrelsen för Brf Etage, 769632-8579 får härmed avge årsredovisning för verksamhetsåret 2021. Alla belopp redovisas i kronor om inget annat anges.

#### **Verksamheten**

#### *Allmänt om verksamheten*

#### **Bostadsrättsföreningen**

Bostadsrättsföreniningen registrerades 2016-09-12 och har till ändamål att främja medlemmarnas ekonomiska intressen genom att i föreningens hus upplåta bostadslägenheter under nyttjanderätt och utan tidsbegränsning. Föreningens aktuella stadgar registrerades 2017-07-12.

Bostadsrättsföreningen har sitt säte i Östergötlands län, Linköping kommun.

#### **Fastigheten**

Bostadsrättsföreningen är lagfaren ägare av fastigheten Linköping Innovationen 4 som förvärvades 2017-04-04. Fastigheten består av 1 byggnad med 18 bostadslägenheter och 1 lokal. Den totala BOA uppgår till 1 111 kvm. Totalentreprenadkontrakt tecknades med Peab Bostad AB 2016-10-13. Föreningen och styrelsen har tecknat ansvarsförsäkring hos Folksam fram till 2023-01-01. Föreningen har tecknat upplåtelseavtal och medlemmarna började flytta in under 2018.

#### **Styrelse, firmateckning och revisorer**

Styrelsen har haft följande sammansättning under perioden 2021-01-01 - 2021-12-31:

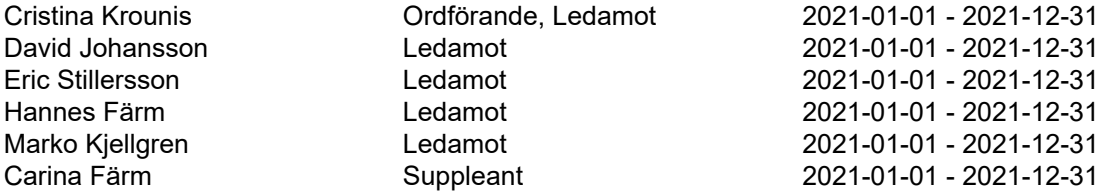

Bostadsrättsföreningen tecknas av styrelsen, två ledamöter alternativt en ledamot i förening med en suppleant.

Styrelsen har under 2021 haft fyra protokollförda möten. Ordinarie föreningsstämma hölls 2021-05-25.

Under räkenskapsåret har Ernst & Young AB varit revisionsbolag.

#### **Bostadsrättsföreningens förvaltning**

Den ekonomiska förvaltningen har skötts av Peab Support AB och den tekniska förvaltningen har skötts av HSB och FF-Fastighetsservice.

#### **Medlemsinformation**

Antal medlemmar vid räkenskapsårets början: 30 Tillkommande medlemmar: 8 Överlåtelser under året: 1 Avgående medlemmar: 8 Antal medlemmar vid räkenskapsårets slut: 30

#### **Väsentliga händelser under året**

Inga väsentliga händelser under året

#### **Brf Etage** 2(11) 769632-8579

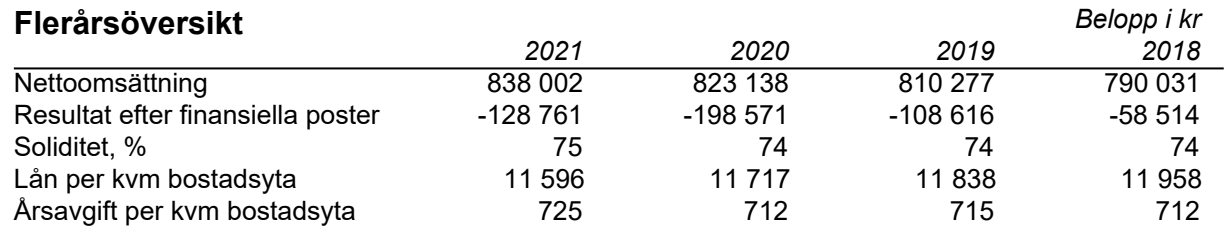

## **Eget kapital**

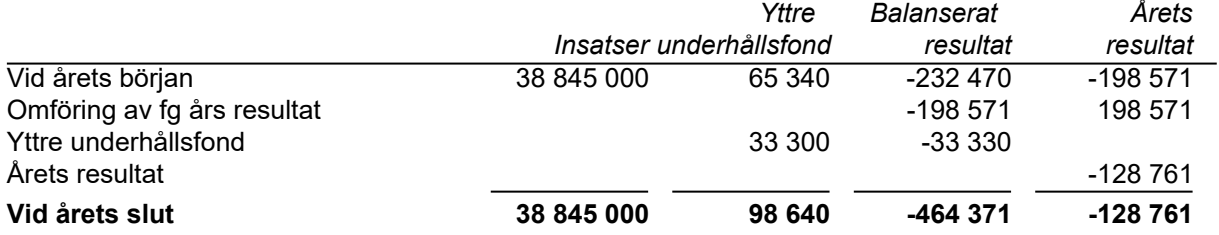

## **Resultatdisposition**

Styrelsen föreslår att ansamlad förlust, kronor -593 131, behandlas enligt följande:

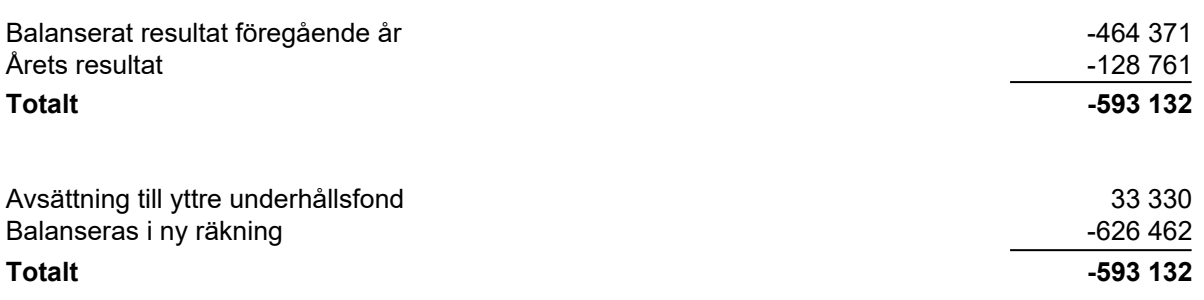

## **Resultaträkning**

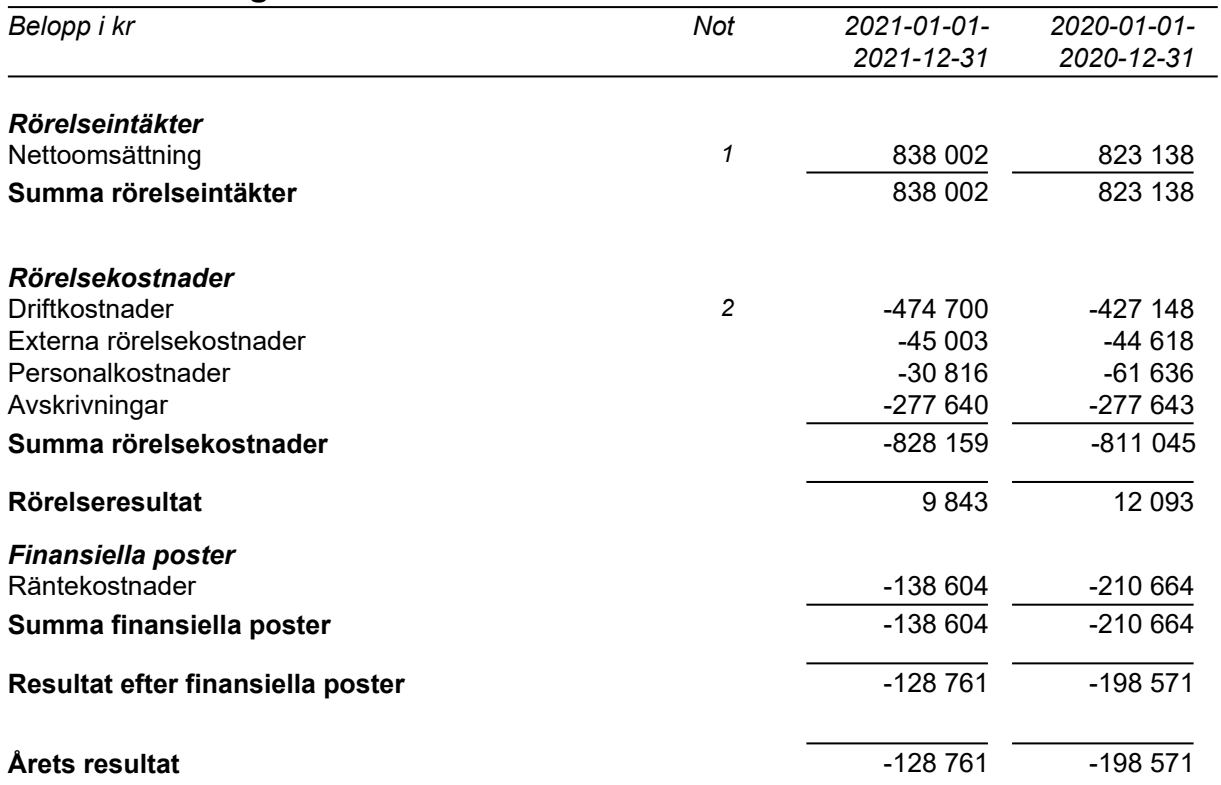

## **Balansräkning**

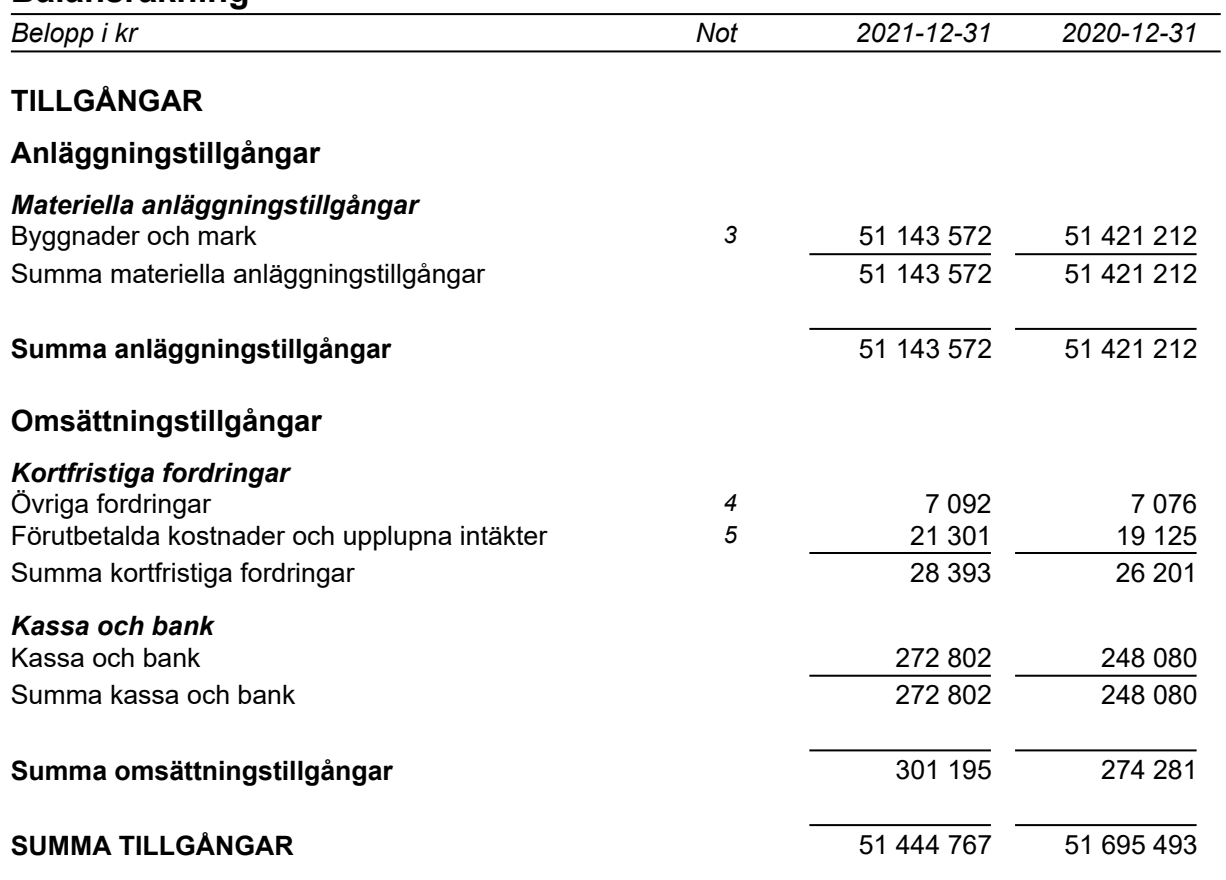

## **Balansräkning**

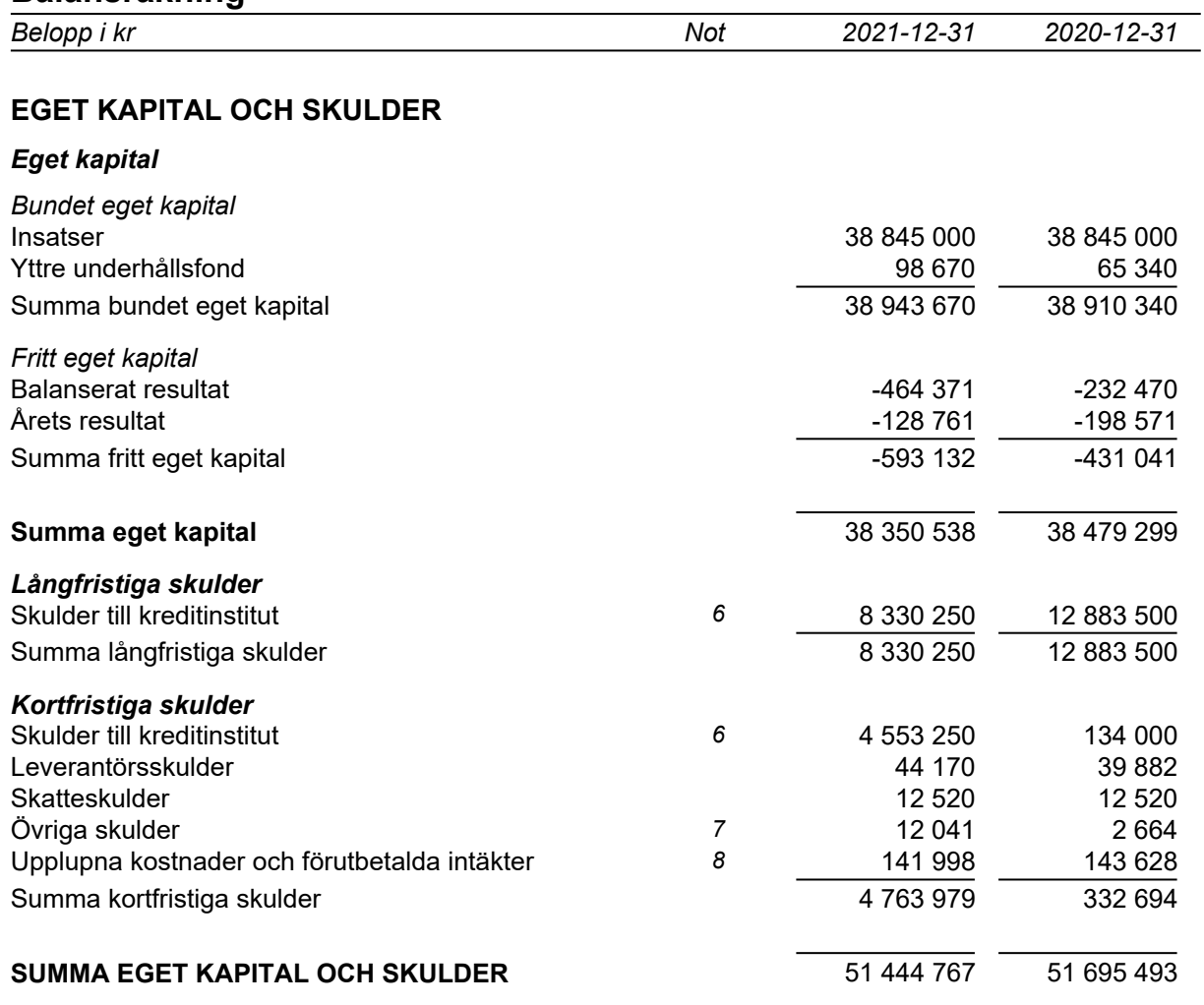

## **Kassaflödesanalys**

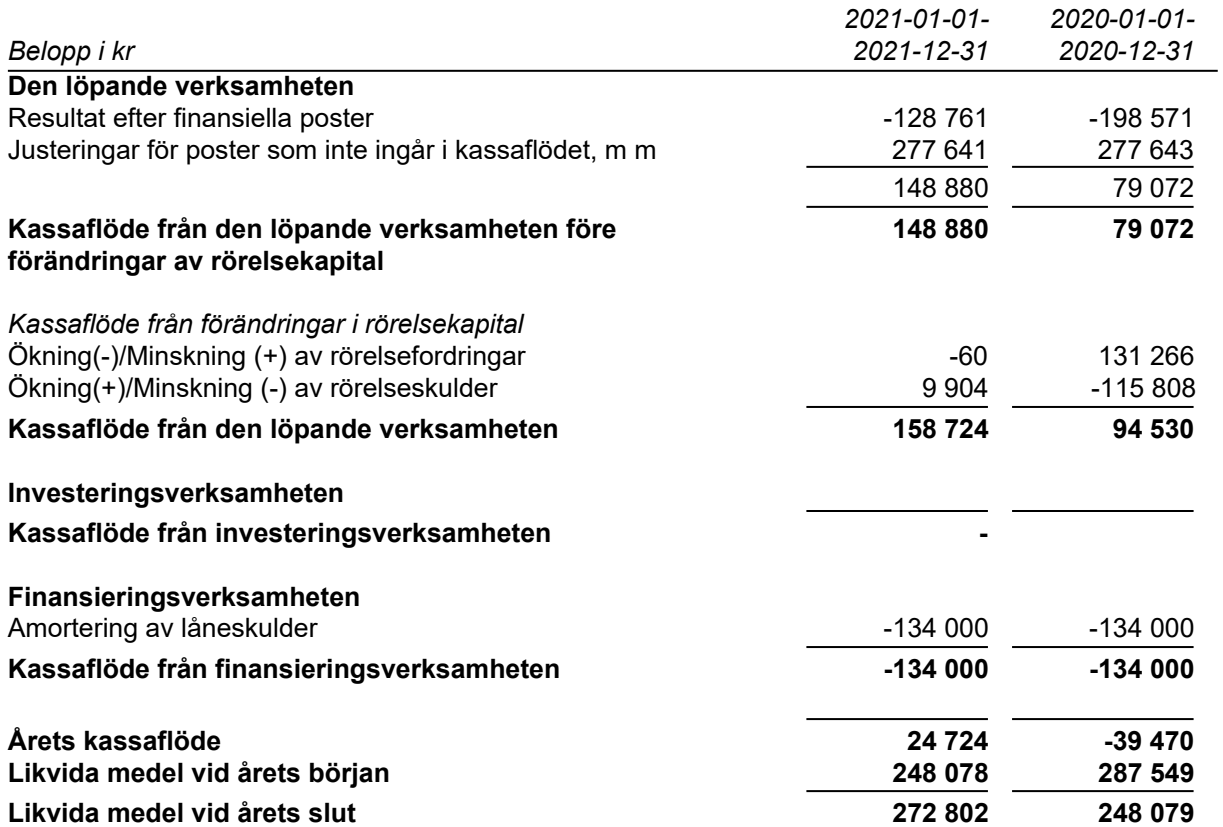

## **Noter**

#### **Redovisningsprinciper**

#### **Allmänna redovisningsprinciper**

Årsredovisningen är upprättad i enlighet med årsredovisningslagen och BFNAR 2016:10, Årsredovisning i mindre ekonomiska föreningar (K2).

#### **Definition av nyckeltal**

Soliditet, eget justerat kapital i förhållande till balansomslutningen.

#### **Fordringar, skulder och avsättningar**

Fordringar har värderats till det lägsta av anskaffningsvärde och det belopp varmed de beräknas bli reglerade. Övriga tillgångar, skulder samt avsättningar har värderats till anskaffningsvärden om annat ej anges.

#### **Yttre underhållsfond**

Överföring till fond för yttre underhåll görs enligt föreningens stadgar om minst 30kr/kvm boa. Denna överföring görs mellan fritt och bundet eget kapital och tas ej som kostnad i resultaträkningen efter att beslut fattats av stämman.

#### **Avskrivningsprinciper för anläggningstillgångar**

Anläggningstillgångar värderas till anskaffningsvärdet med avdrag för ackumulerade avskrivningar. Avskrivningar görs enligt rak plan över tillgångarnas förväntade nyttjandeperiod enligt nedanstående.

Följande avskrivningstider tillämpas:

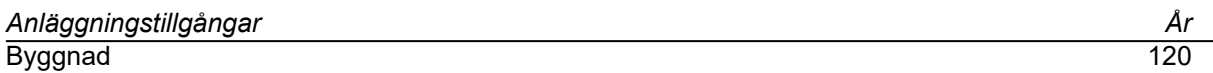

#### **Intäkter**

Intäkter redovisas till det verkliga värdet av vad som erhållits eller kommer att erhållas. Årsavgifter och hyror aviseras i förskott men redovisas så att endast den del som belöper på räkenskapsåret redovisas som intäkt.

#### **Inkomstskatt**

Bostadsrättsföreningar betalar inte skatt för inkomster från fastigheten ej heller för ränteinkomster till den del de tillhör fastigheten. Endast inkomster som inte hör till fastigheten skall tas upp till beskattning.

Övriga tillgångar och skulder har värderats till anskaffningsvärdet om ej annat anges i not nedan. Fordringar har efter individuell värdering upptagits till det belopp varmed de beräknas inflyta.

## **Not 1 Nettoomsättning**

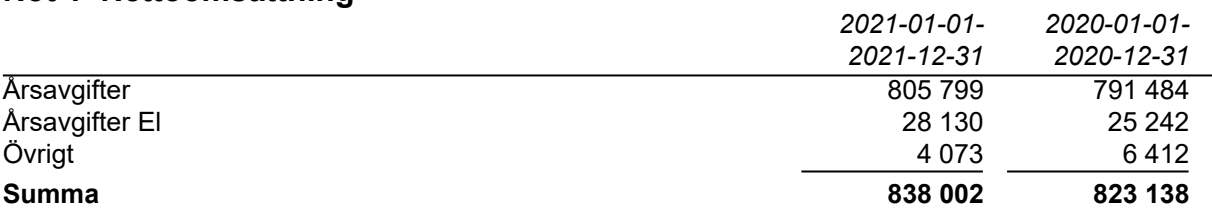

## **Not 2 Driftkostnader**

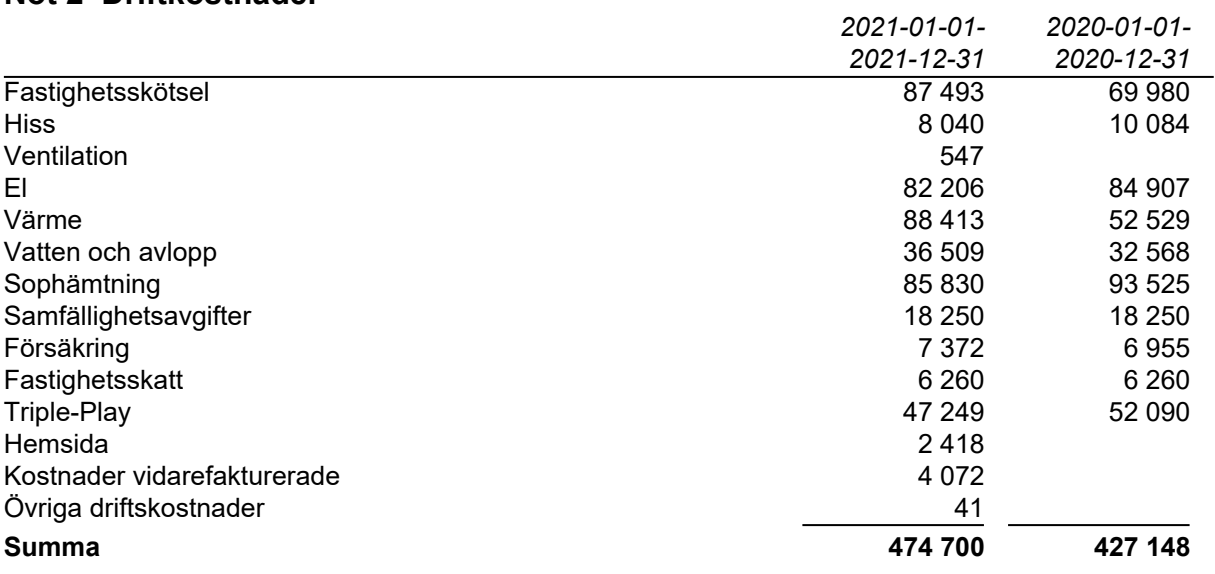

## **Not 3 Byggnader och mark**

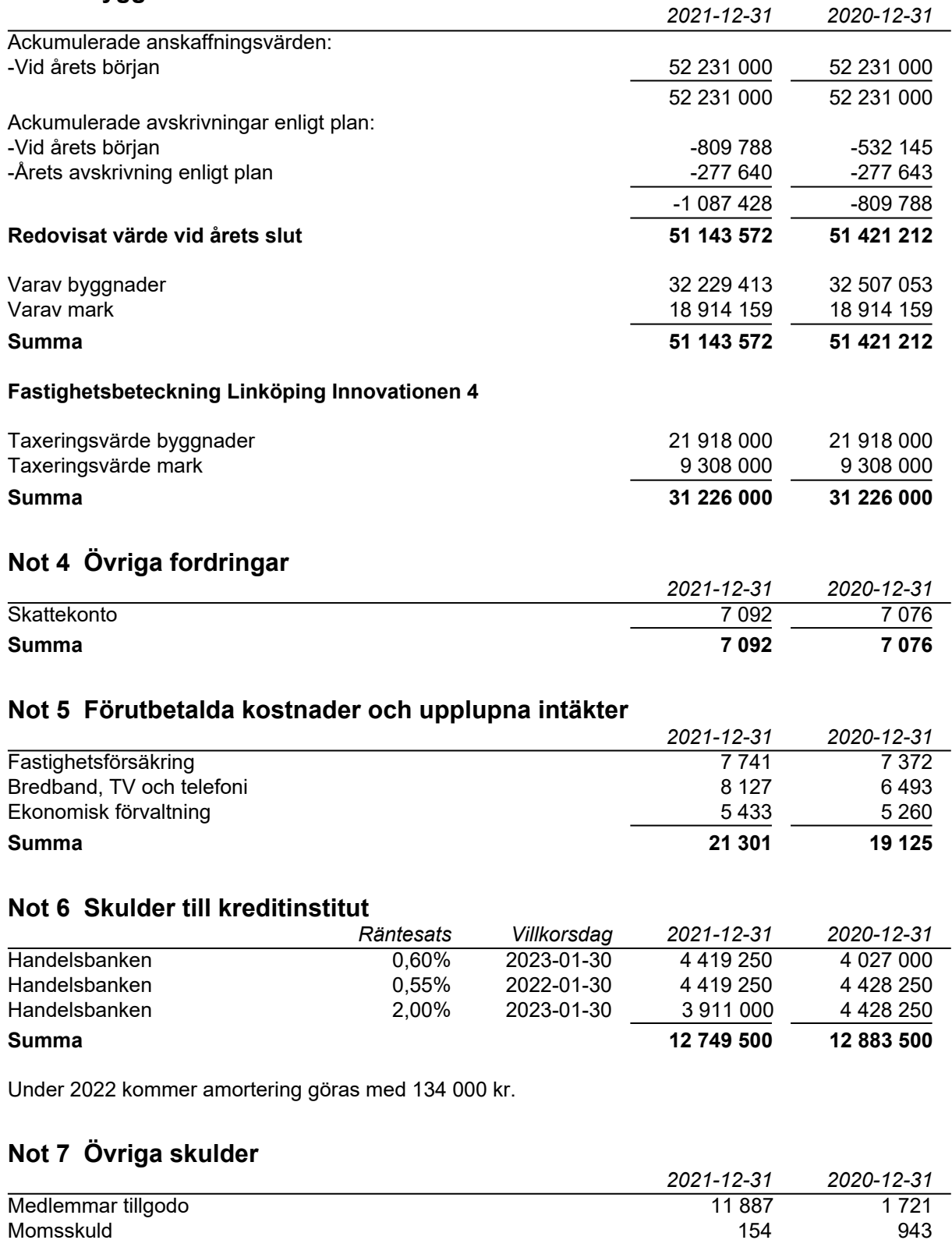

**Summa 12 041 2 664**

## **Not 8 Upplupna kostnader och förutbetalda intäkter**

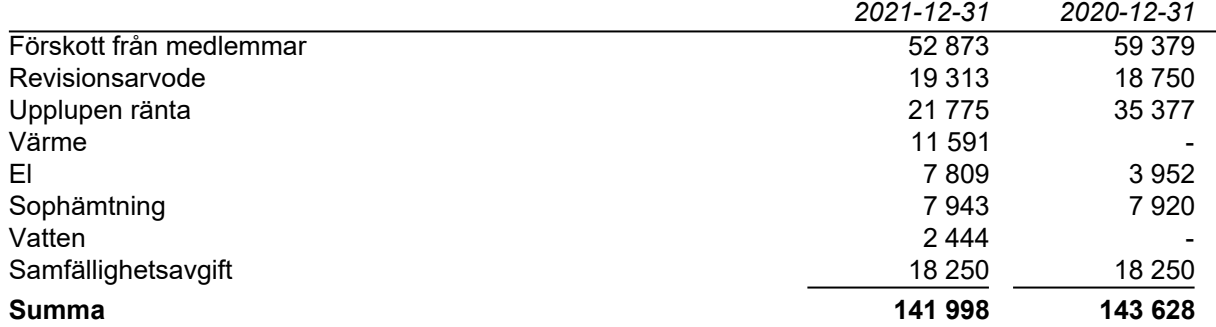

### **Not 9 Ställda säkerheter och eventualförpliktelser**

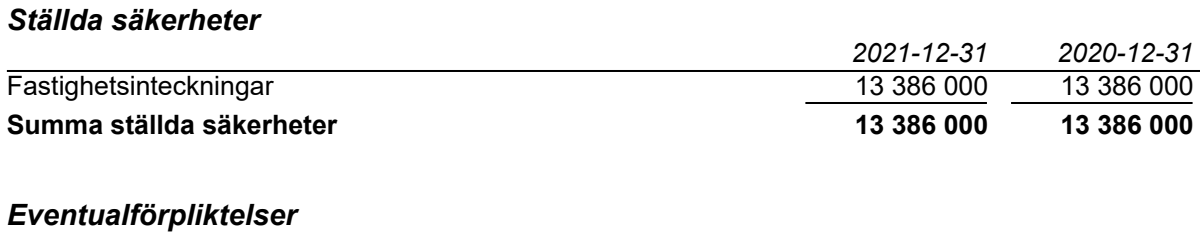

*Eventualförpliktelser Inga Inga*

 *2021-12-31 2020-12-31*

## **Underskrifter**

Styrelsens undertecknande av årsredovisningen har sket den dag som framgår av vår elektroniska underskrift.

Christina Krounis **Hannes Färm** Ordförande, Ledamot

David Johannson Marko Kjellgren Ledamot **Ledamot** 

Vår revisionsberättelse har lämnats den dag som framgår av vår elektroniska underskrift. Ernst & Young AB

Christian Borg Auktoriserad revisor

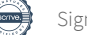

# Verifikat

Transaktion 09222115557467540293

## Dokument

### BRF Etage ÅR 2021

Huvuddokument 12 sidor Startades 2022-04-20 15:15:29 CEST (+0200) av Peab (P) Färdigställt 2022-04-29 12:38:10 CEST (+0200)

### Initierare

Peab (P) Peab Utveckling AB Org. nr 559283-3726 esignering@peab.se

## Signerande parter

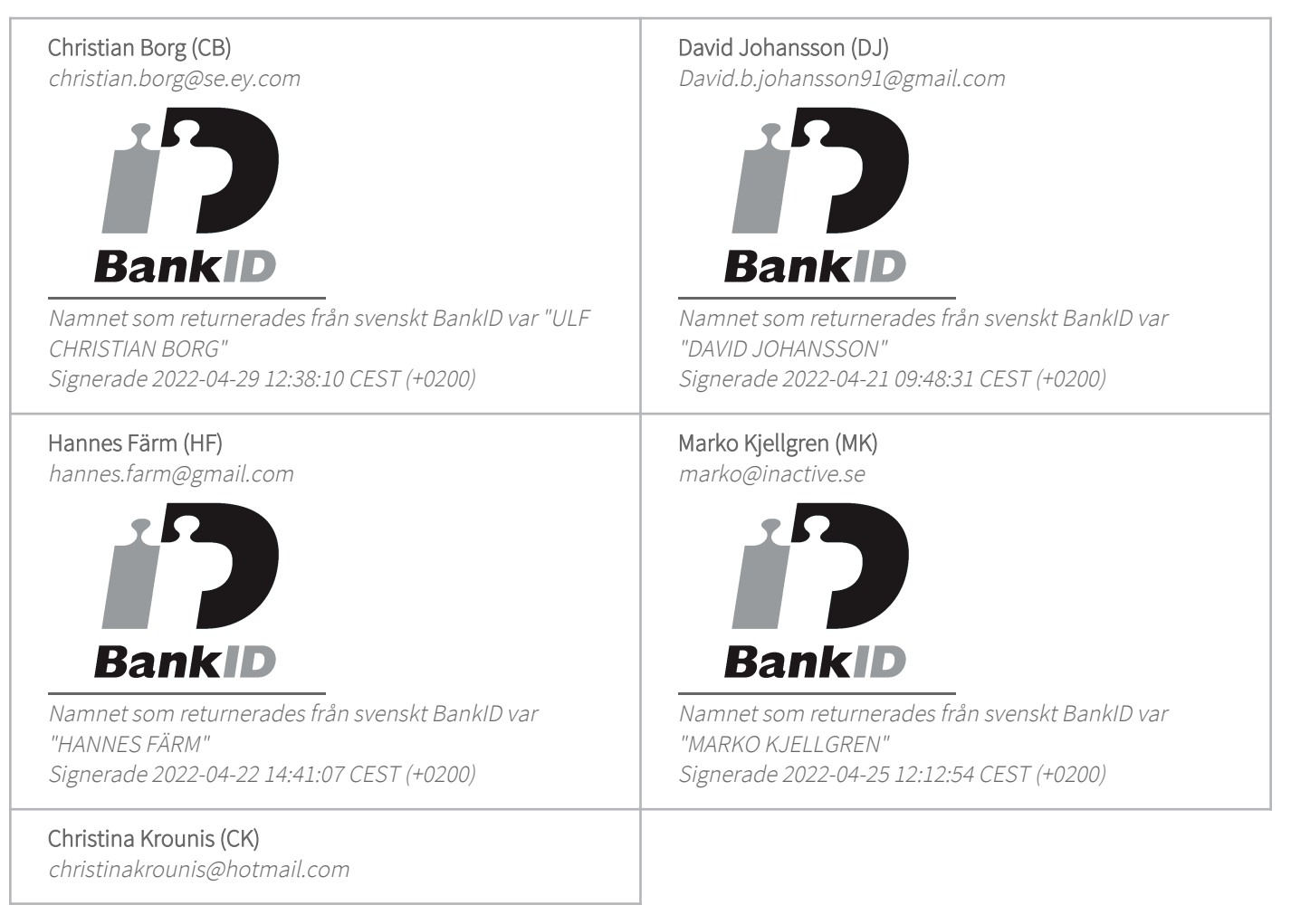

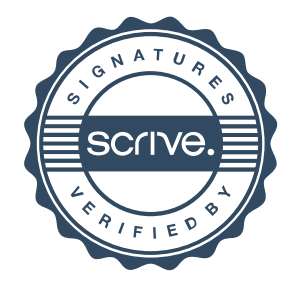

# Verifikat

Transaktion 09222115557467540293

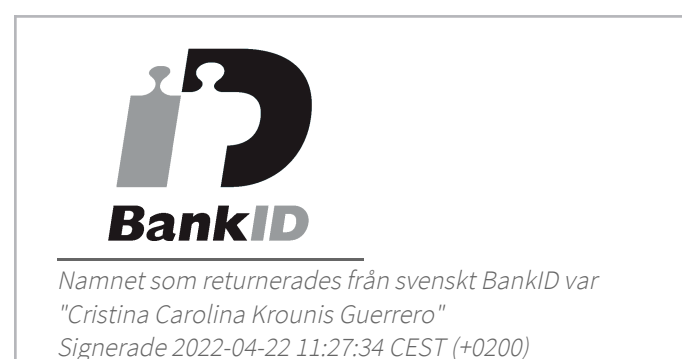

Detta verifikat är utfärdat av Scrive. Information i kursiv stil är säkert verifierad av Scrive. Se de dolda bilagorna för mer information/bevis om detta dokument. Använd en PDF-läsare som t ex Adobe Reader som kan visa dolda bilagor för att se bilagorna. Observera att om dokumentet skrivs ut kan inte integriteten i papperskopian bevisas enligt nedan och att en vanlig papperutskrift saknar innehållet i de dolda bilagorna. Den digitala signaturen (elektroniska förseglingen) säkerställer att integriteten av detta dokument, inklusive de dolda bilagorna, kan bevisas matematiskt och oberoende av Scrive. För er bekvämlighet tillhandahåller Scrive även en tjänst för att kontrollera dokumentets integritet automatiskt på: https://scrive.com/verify

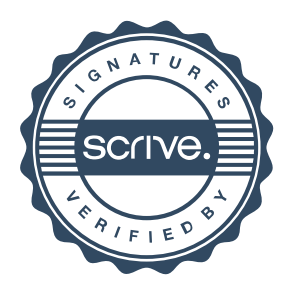